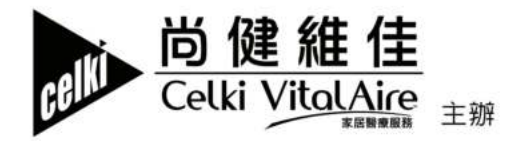

# 尚健維佳 服務香港三十五年 「持續關愛」創意頂色比賽詳情及報名表格

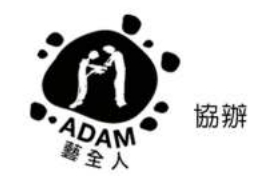

### 評審成員

唐詠然女士 (社企藝全人展能藝術家及創意填色比賽原稿創作人) 鄭沛彣女士 (社企藝全人展能藝術家) 梁綺雯女士 (尚健維佳總經理) 馬繹樂先生 (尚健維佳市場業務總監)

## 主瓣單位 - 尚健維佳

尚健維佳於1987年成立,成立的目標為幫助慢性病患者能順利出院,並能安 全地在家中獲得治療, 35年來尚健維佳業務向不同範疇拓展, 一直致力為醫 護人員及患者提供呼吸科護理(氧氣治療、呼吸機通氣治療及睡眠窒息治療)、 糖尿病護理及母乳餵哺的完善方案。 時至今日,尚健維佳為香港及澳門領先的醫療器材銷售商及服務供應商,於每 個領域提供最先進的醫療儀器和最有效的跟進服務。 尚健維佳於2007年成為法國液化空氣集團成員。

## 協辦單位 - 藝全人(香港展能藝術會)

藝全人是香港展能藝術會屬下的一間社會企業,推動香港展能藝術長猿發展及 爭取展能藝術家與各界人士合作的平台,讓他們的藝術才華得到發揮,更鼓勵 展能藝術家以才華供獻社會·為社會注入更多正能量·達致社會共融·藝術共 享。

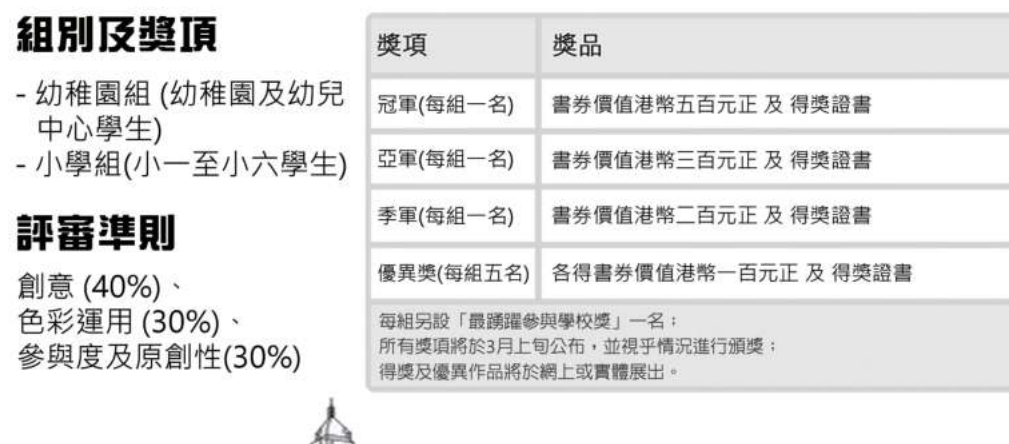

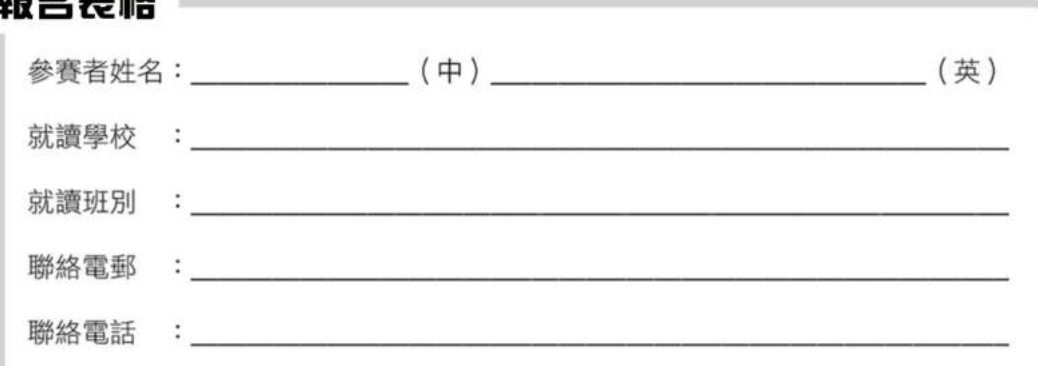

#### 報名方式

キロ ケァ ゴニ まケ

學校遞交:填妥報名表格連同作品,交予所屬學校負責老師

郵寄遞交:填妥報名表格連同作品,郵寄至九龍長沙灣荔枝角道777號田氏企 業中心21樓尚健維佳收,信封請註明「持續關愛創意填色比賽」

親身遞交:親臨九龍長沙灣荔枝角道777號田氏企業中心21樓遞交

(報名表格及原稿可於「睡眠窒息症-尚健 Celki Sleep Apnea」Facebook專頁下載)

#### 注意事頂

- 1. 所有作品必須為參加者原創及個人作品, 如發現任何抄襲或侵犯版權成分, 參賽資格將被取消而不作另行涌知:
- 2. 所有作品一經遞交將不獲退還, 主辦單位將擁有全部版權, 並等同參賽者授 權主辦單位作任何商業及非牟利用途,包括但不限於各種宣傳或展覽用途;
- 3. 獎品及比賽規則如有更改, 以主辦單位之最新公布為準;
- 4. 參與度及原創性佔是次比賽評分一定比例, 建議參賽者家長鼓勵參賽者自行 完成作品;
- 5. 查詢電話: 2268 9212

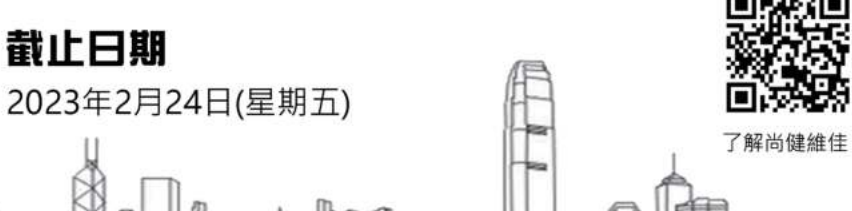

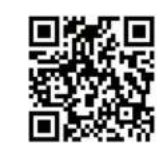

Facebook專頁

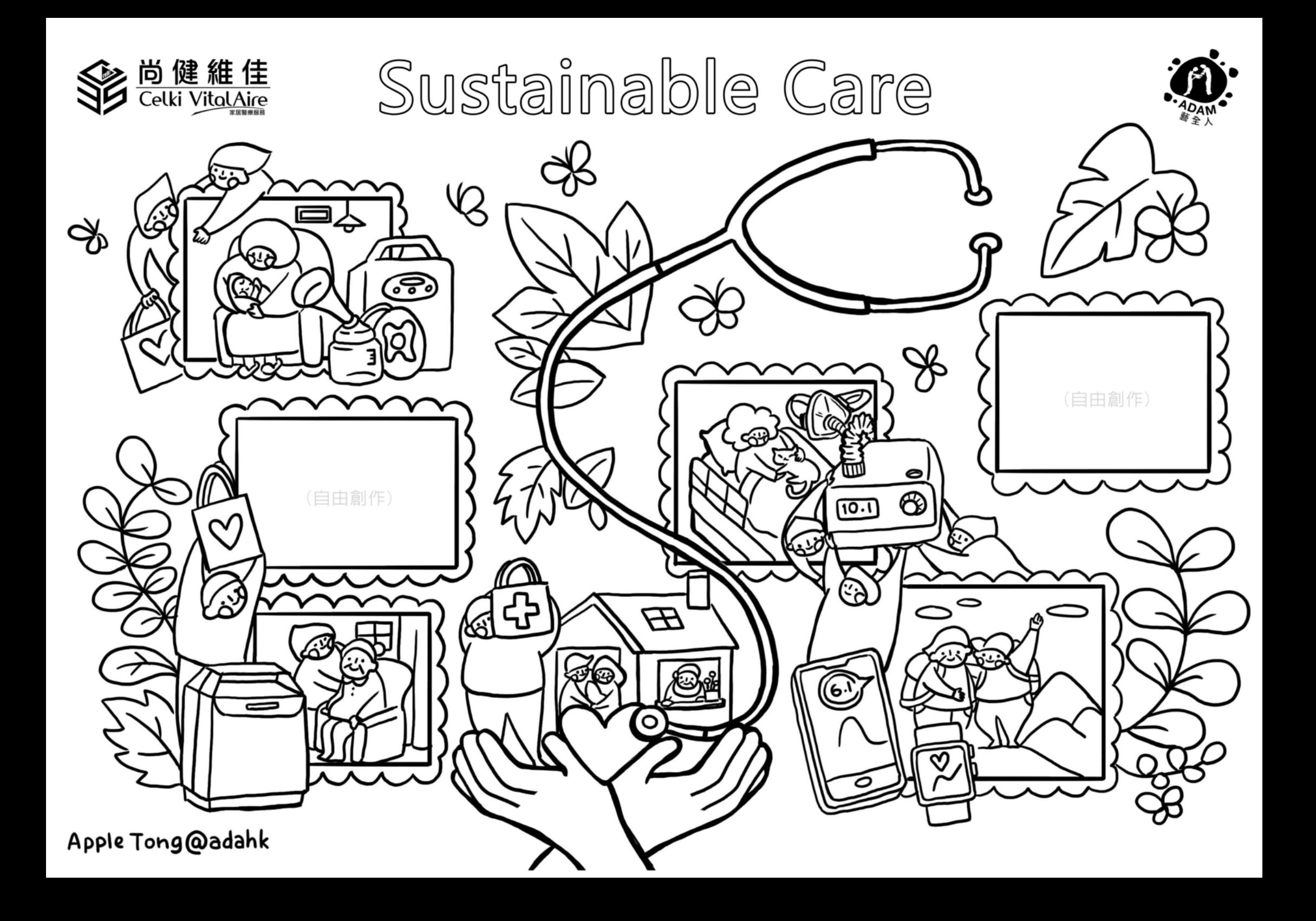